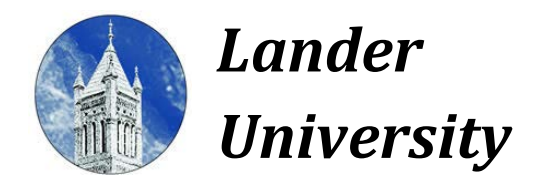

*Information Technology Services <http://www.lander.edu/its> [help@lander.edu](mailto:help@lander.edu) 864.388.8234*

## **Online Services at Lander for New Bearcats**

Information Technology Services (ITS) provides access to a number of online services for students at Lander University. Those services include:

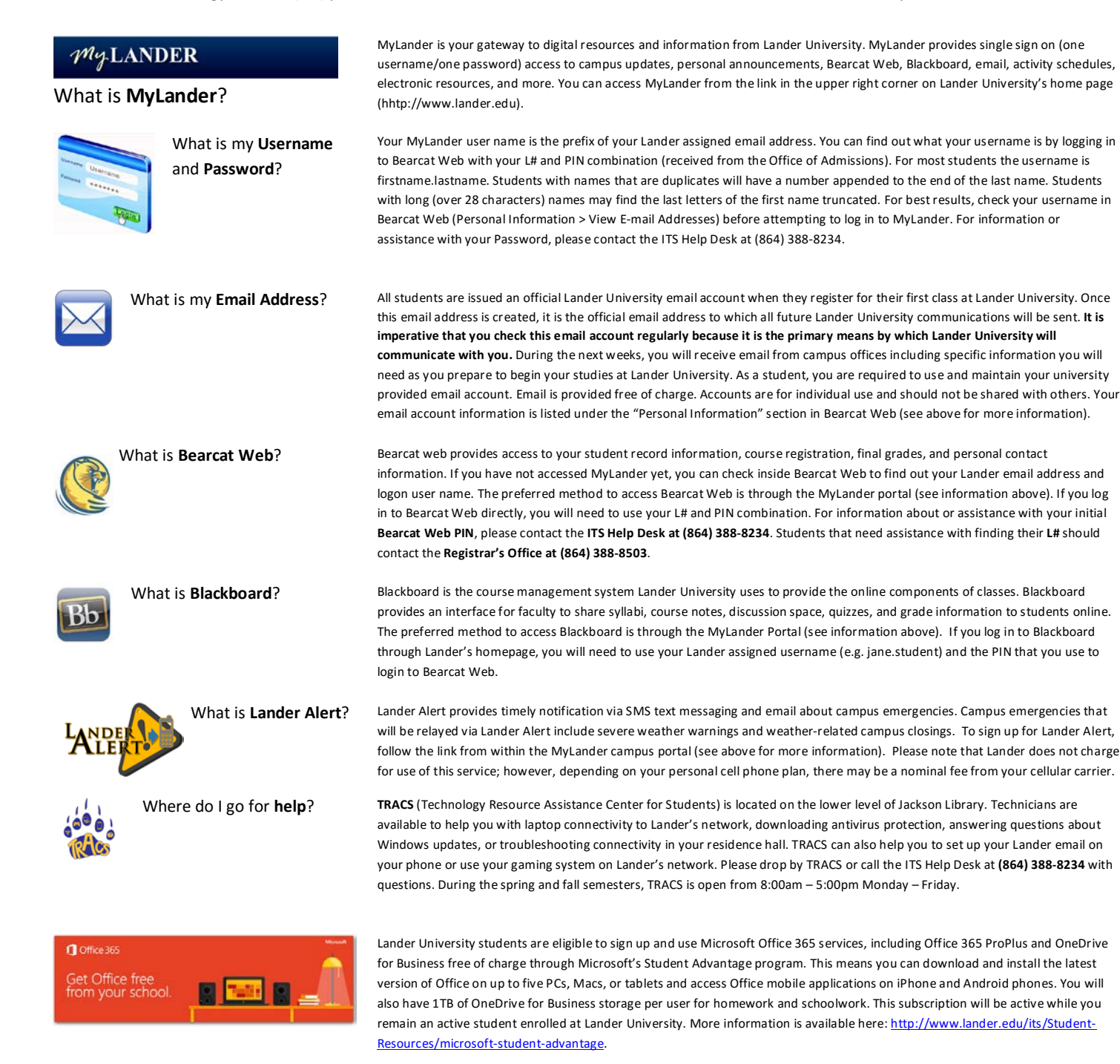